# Олимпиада «Физтех» по физике, февраль 2022

Класс 11

#### Вариант 11-03

Шифр

1. Массивная плита движется с постоянной скоростью  $U$  вертикально вверх. К плите подлетает шарик, имеющий перед ударом скорость  $V_1 = 12$  м/с, направленную под

к вертикали (см. рис.). После неупругого удара о гладкую углом  $\alpha \Big( \sin \alpha = \frac{1}{2} \Big)$ горизонтальную поверхность плиты шарик отскакивает со скоростью  $V_2$ ,

составляющей угол  $\beta\left(\sin \beta = \frac{1}{3}\right)$  с вертикалью.

1) Найти скорость  $V_2$ .

2) Найти возможные значения скорости плиты  $U$  при таком неупругом ударе.

Действие силы тяжести за малое время удара не учитывать. Ответы допустимы через радикалы из целых чисел.

2. Цилиндрический теплоизолированный горизонтально расположенный сосуд разделен на два отсека теплопроводящим поршнем, который может перемещаться горизонтально без трения. В первом отсеке находится водород, во втором – азот, каждый газ в количестве  $v = 6/7$  моль. Начальная температура водорода  $T_1 = 350$  K, а азота  $T_2$  = 550 К. Температуры газов начинают медленно выравниваться, а поршень начинает медленно двигаться. Газы считать идеальными с молярной теплоемкостью при постоянном объеме  $C_V = 5R/2$ .  $R = 8,31 \text{ Jx} / (\text{MoJb K})$ .

1) Найти отношение начальных объемов водорода и азота.

2) Найти установившуюся температуру в сосуде.

3) Какое количество теплоты передал азот водороду?

3. Две бесконечные плоские прямоугольные пластины АВ и ВС перпендикулярны друг к другу и образуют двугранный угол с ребром В. На рисунке показано сечение угла плоскостью, перпендикулярной ребру В.

1) Пластина ВС заряжена с постоянной поверхностной плотностью заряда. Угол  $\alpha = \pi/4$ . Во сколько раз увеличится напряженность электрического поля в точке К на середине отрезка АС, если пластину АВ тоже зарядить с такой же поверхностной плотностью заряда?

2) Пластины ВС и АВ заряжены положительно с поверхностной плотностью заряда  $\sigma_1 = 3\sigma$ ,  $\sigma_2 = \sigma$ , соответственно. Угол  $\alpha = \pi/5$ . Найти напряженность электрического поля в точке К на середине отрезка АС.

4. Электрическая цепь собрана из идеальных элементов: источника с ЭДС Е, катушек с индуктивностями  $L_1 = 4L$ ,  $L_2 = 3L$ , конденсатора емкостью С, диода D (см. рис.). Ключ К разомкнут, конденсатор не заряжен, тока в цепи нет. После замыкания ключа возникают колебания тока в  $L_1$ .

1) Найти период Т этих колебаний.

2) Найти максимальный ток  $I_{\text{M1}}$ , текущий через катушку  $L_1$ .

3) Найти максимальный ток  $I_{M2}$ , текущий через катушку  $L_2$ .

5. Оптическая система состоит из двух соосных тонких линз  $\Pi_1$  и  $\Pi_2$  (см. рис.) с фокусными расстояниями  $3F_0$  и  $F_0$ , соответственно. Расстояние между линзами  $2F_0$ . Диаметры линз одинаковы и равны D, причем D значительно

меньше  $F_0$ . На линзу Л<sub>1</sub> падает параллельно оси системы пучок света с одинаковой интенсивностью в сечении пучка. Прошедший через обе линзы свет фокусируется на фотодетекторе Д, на выходе которого сила тока пропорциональна мощности падающего на него света. Круглая непрозрачная мишень М, плоскость которой перпендикулярна оси системы, движется с постоянной скоростью перпендикулярно оси системы так, что центр мишени пересекает ось на расстоянии  $F_0$  от  $\Pi_1$ . На рисунке показана зависимость тока I фотодетектора от времени t (секундомер включен в момент начала уменьшения тока).  $I_1 = 5I_0/9$ .

1) Найти расстояние между линзой Л<sub>2</sub> и фотодетектором.

2) Определить скорость *V* движения мишени. 3) Определить  $t_1$ .

Известными считать величины  $F_0$ , D,  $\tau_0$ .

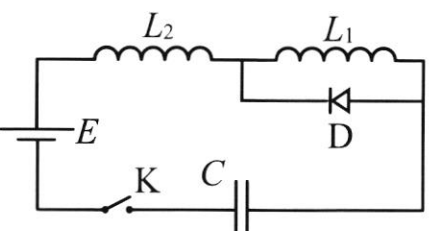

M<sup>V</sup>

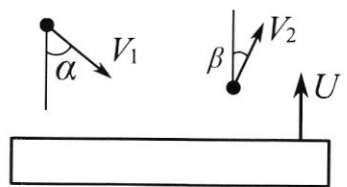

(заполняется секретарём)

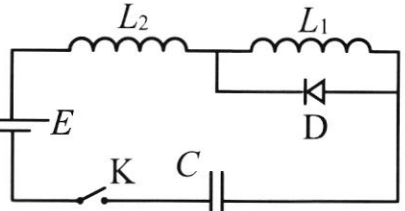

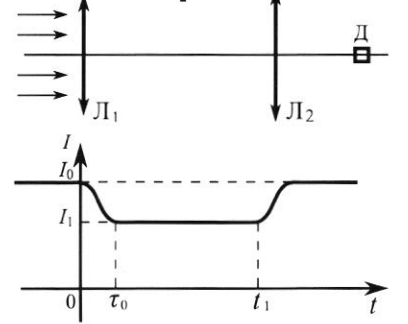

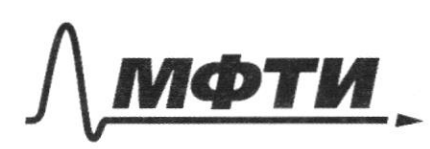

ФЕДЕРАЛЬНОЕ ГОСУДАРСТВЕННОЕ АВТОНОМНОЕ ОБРАЗОВАТЕЛЬНОЕ УЧРЕЖДЕНИЕ ВЫСШЕГО **ОБРАЗОВАНИЯ** 

**ВЕСКИЙ ФИЗИКО-ТЕХНИЧЕСКИЙ ИНСТИТУТ ЬНЫЙ ИССЛЕДОВАТЕЛЬСКИЙ УНИВЕРСИТЕТ»** 

ШИФР

(заполняется секретарём)

#### ПИСЬМЕННАЯ РАБОТА

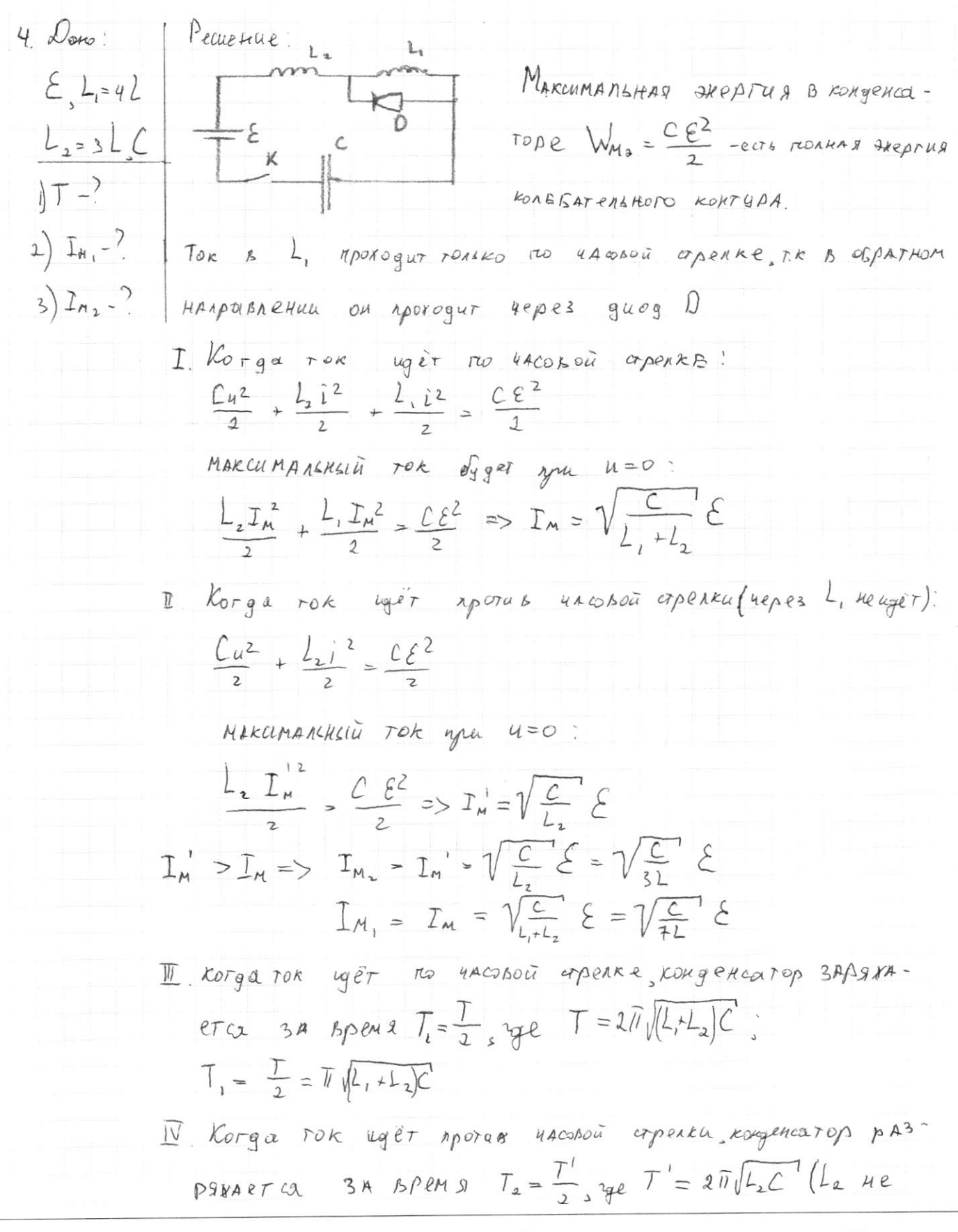

□ черновик ■ чистовик (Поставьте галочку в нужном поле)

g  
\ng  
\ng  
\ng  
\ng  
\n
$$
\int_{S} \pi \, M \, dp
$$
\n
$$
= \int_{S} \pi \, M \, d\mu
$$
\n
$$
\int_{S} \pi \, M \, d\mu
$$
\n
$$
= \int_{S} \pi \, M \, d\mu
$$
\n
$$
= \int_{S} \pi \, M \, d\mu
$$
\n
$$
= \int_{S} \pi \, M \, d\mu
$$
\n
$$
= \int_{S} \pi \, M \, d\mu
$$
\n
$$
\int_{S} \pi \, M \, d\mu
$$
\n
$$
= \int_{S} \pi \, M \, d\mu
$$
\n
$$
\int_{S} \pi \, M \, d\mu
$$
\n
$$
= \int_{S} \pi \, M \, d\mu
$$
\n
$$
\int_{S} \pi \, M \, d\mu
$$
\n
$$
= \int_{S} \pi \, M \, d\mu
$$
\n
$$
\int_{S} \pi \, M \, d\mu
$$
\n
$$
= \int_{S} \pi \, M \, d\mu
$$
\n
$$
= \int_{S} \pi \, M \, d\mu
$$
\n
$$
= \int_{S} \pi \, M \, d\mu
$$
\n
$$
= \int_{S} \pi \, M \, d\mu
$$
\n
$$
= \int_{S} \pi \, M \, d\mu
$$
\n
$$
= \int_{S} \pi \, M \, d\mu
$$
\n
$$
= \int_{S} \pi \, M \, d\mu
$$
\n
$$
= \int_{S} \pi \, M \, d\mu
$$
\n
$$
= \int_{S} \pi \, M \, d\mu
$$
\n
$$
= \int_{S} \pi \, M \, d\mu
$$
\n
$$
= \int_{S} \pi \, M \, d\mu
$$
\n
$$
= \int_{S} \pi \, M \, d\mu
$$
\n
$$
= \int_{S} \pi \, M \, d\mu
$$
\n
$$
= \int_{S} \pi \, M \, d\mu
$$
\n
$$
= \int_{S} \pi \, M \, d\mu
$$
\n
$$
= \int
$$

□ черновик √ чистовик (Поставьте галочку в нужном поле)

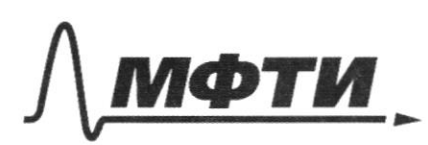

ФЕДЕРАЛЬНОЕ ГОСУДАРСТВЕННОЕ АВТОНОМНОЕ ОБРАЗОВАТЕЛЬНОЕ УЧРЕЖЛЕНИЕ ВЫСШЕГО **ОБРАЗОВАНИЯ** 

МОСКОВСКИЙ ФИЗИКО-ТЕХНИЧЕСКИЙ ИНСТИТУТ (НАЦИОНАЛЬНЫЙ ИССЛЕДОВАТЕЛЬСКИЙ УНИВЕРСИТЕТ)»

ШИФР

(заполняется секретарём)

## ПИСЬМЕННАЯ РАБОТА

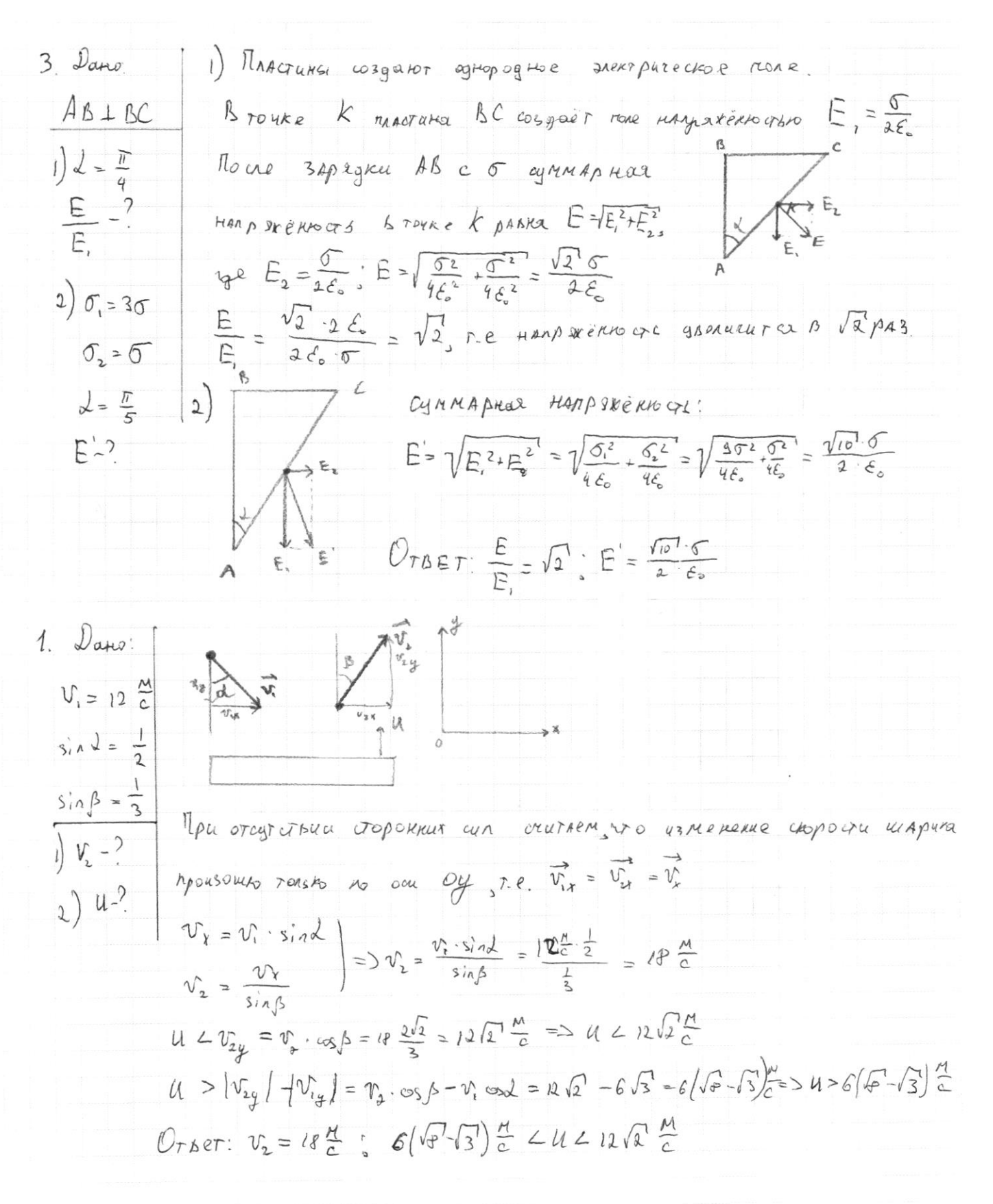

√ чистовик □ черновик (Поставьте галочку в нужном поле)

Pemenue:  $5.$  Datis  $F = 3F<sub>o</sub>$ H  $F_2 = F_0$  $D, c$  $\frac{1}{k}$  $I_i = 5I_o/g$ Roupoum rag agreero us agreà:  $1) 1 - ?$ No we yeers meet in a  $\Lambda_1$  agr Hampaburca & round  $C$  Ha pacero- $2)V-?$  $a_{Huu}$  F, or  $A_{1}$ , no gaige go  $A_{2}$  nputonates a represent  $3) 6 - ?$ TRABHUND ORTHURCKYTO OCE B TORE D. Haigen PACOTORNILLE AU. Rogpoum Rosouruno progression of repairmenties MB - Qua Repection Poranchusho MADUSOTS, Morogray you uppes rocky C, & rocke D.  $\Lambda_{97}$ , spouga repes  $\Lambda_{2}$ , HAMPABUTER B MOSOURSILI PORCIC D.  $ABCD$ -rapmenorpam =>  $ACABD = TQ$  a  $AD = \frac{AC}{2}$  =>  $L = \frac{E_0}{2}$ 2) HAGgen OTHOWERE graves M x yorkgan rynkol as Nansh 1, Ma yrany to t (grave youngan  $d = \frac{2}{3} D$ )  $\frac{m}{d} = \frac{\tau_o - \Gamma_1}{\Gamma_2} = \frac{q}{3}$  $\frac{m}{d} = \frac{q}{3}$  $\frac{m}{30}$  =  $\frac{4}{9}$  =  $m = \frac{2}{3}$  0 3A RORMA T. Mauens MOUL AD  $914$  $\Rightarrow V = \frac{m}{r} = \frac{2D}{3r}$  $0+8e7: l=\frac{F_3}{2}, V=\frac{2D}{32}$ 

□ черновик ⊻ чистовик (Поставьте галочку в нужном поле)

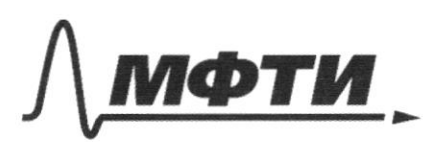

ФЕДЕРАЛЬНОЕ ГОСУДАРСТВЕННОЕ АВТОНОМНОЕ **ОБРАЗОВАТЕЛЬНОЕ УЧРЕЖДЕНИЕ ВЫСШЕГО ОБРАЗОВАНИЯ** 

«МОСКОВСКИЙ ФИЗИКО-ТЕХНИЧЕСКИЙ ИНСТИТУТ (НАЦИОНАЛЬНЫЙ ИССЛЕДОВАТЕЛЬСКИЙ<br>УНИВЕРСИТЕТ)»

ШИФР

(заполняется секретарём)

## ПИСЬМЕННАЯ РАБОТА

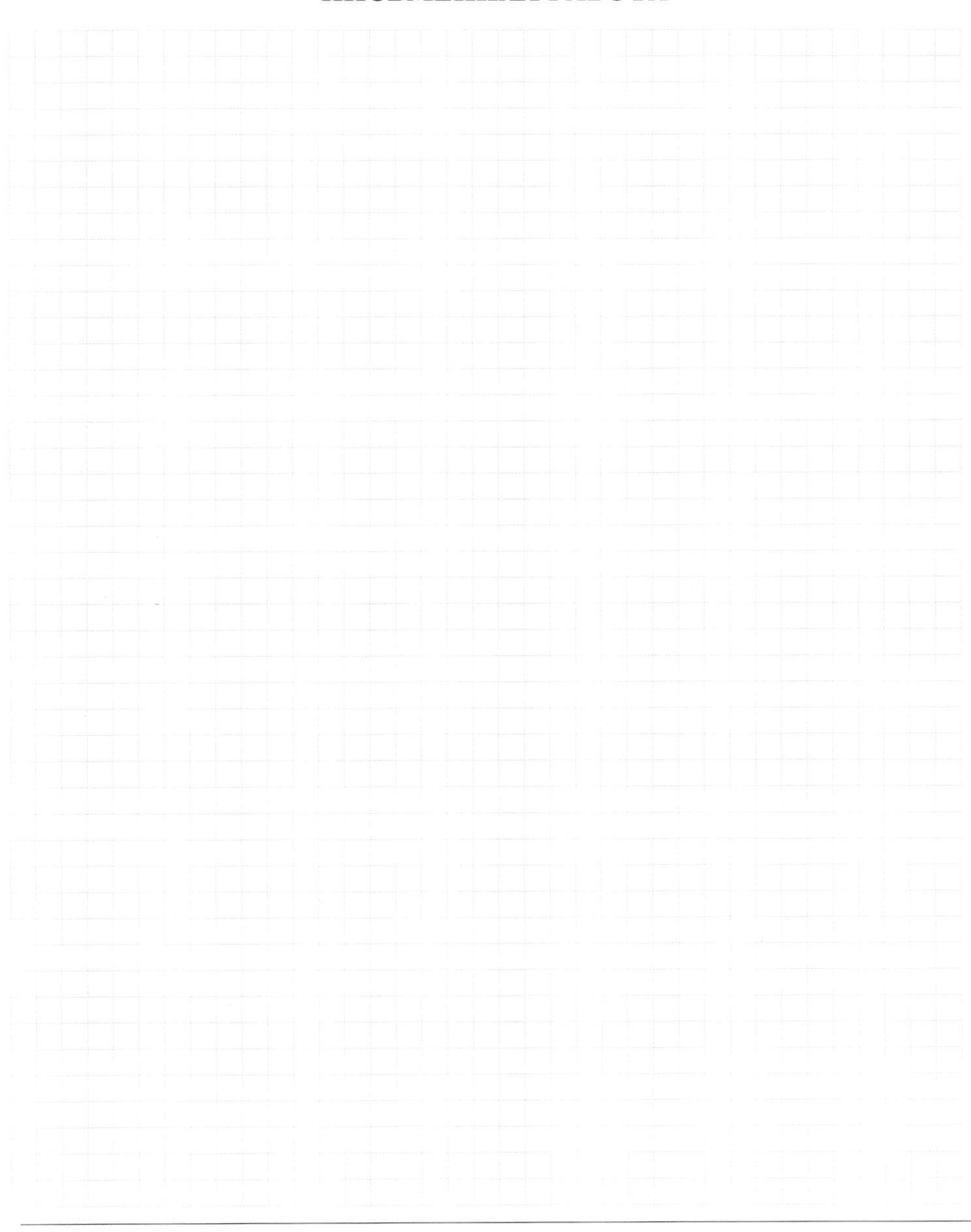

□ черновик □ чистовик (Поставьте галочку в нужном поле)

$$
N_{0}P_{0}P_{0}P_{0}
$$
\n
$$
N_{0}P_{0}P_{0}
$$
\n
$$
N_{1}P_{1}P_{1}
$$
\n
$$
N_{0}P_{0}
$$
\n
$$
N_{1}P_{1}
$$
\n
$$
N_{1}P_{1}
$$
\n
$$
N_{1}P_{1}
$$
\n
$$
N_{1}P_{1}
$$
\n
$$
N_{1}P_{1}
$$
\n
$$
N_{1}P_{1}
$$
\n
$$
N_{1}P_{1}
$$
\n
$$
N_{1}P_{1}
$$
\n
$$
N_{1}P_{1}
$$
\n
$$
N_{1}P_{1}
$$
\n
$$
N_{1}P_{1}
$$
\n
$$
N_{1}P_{1}
$$
\n
$$
N_{1}P_{1}
$$
\n
$$
N_{1}P_{1}
$$
\n
$$
N_{1}P_{1}
$$
\n
$$
N_{1}P_{1}
$$
\n
$$
N_{1}P_{1}
$$
\n
$$
N_{1}P_{1}
$$
\n
$$
N_{1}P_{1}
$$
\n
$$
N_{1}P_{1}
$$
\n
$$
N_{1}P_{1}
$$
\n
$$
N_{1}P_{1}
$$
\n
$$
N_{1}P_{1}
$$
\n
$$
N_{1}P_{1}
$$
\n
$$
N_{1}P_{1}
$$
\n
$$
N_{1}P_{1}
$$
\n
$$
N_{1}P_{1}
$$
\n
$$
N_{1}P_{1}
$$
\n
$$
N_{1}P_{1}
$$
\n
$$
N_{1}P_{1}
$$
\n
$$
N_{1}P_{1}
$$
\n
$$
N_{1}P_{1}
$$
\n
$$
N_{1}P_{1}
$$
\n
$$
N_{1}P_{1}
$$
\n
$$
N_{1}P_{1}
$$
\n
$$
N_{1}P_{1}
$$
\n
$$
N_{1}P_{1}
$$
\n
$$
N_{1}P_{1}
$$
\n
$$
N_{1}P_{1}
$$
\n
$$
N_{1}P_{1}
$$
\n<

10THE TOW LOVET MOTHER 486000 COPPAKE DIGENEROOP PASPERATE  $\begin{array}{ccc} \nabla \times 2 & \Delta & \Delta \times 1 \ \nabla \times 1 & \Delta \times 2 & \Delta \times 1 \ \nabla \times 1 & \Delta \times 1 \ \nabla \times 1 & \Delta \times 2 & \Delta \times 1 \ \nabla \times 1 & \Delta \times 1 & \Delta \times 1 \ \nabla \times 1 & \Delta \times 1 & \Delta \times 1 \ \nabla \times 1 & \Delta \times 1 & \Delta \times 1 \ \nabla \times 1 & \Delta \times 1 & \Delta \times 1 \ \nabla \times 1 & \Delta \times 1 & \Delta \times 1 \ \nabla \times 1 & \Delta \times 1 & \$  $I_{SAFAPRCU} = \mu_{P} \log \left( \frac{1}{\lambda_{P} + \lambda_{P}} \right) = \frac{1}{\lambda_{P} + \lambda_{P}} = \frac{1}{\lambda_{P}} \sqrt{\frac{1}{\lambda_{P} + \lambda_{P}} \sqrt{\frac{1}{\lambda_{P}} \sqrt{\frac{1}{\lambda_{P}}}} = \frac{1}{\lambda_{P}}$  $= \pi \oint \left( \sqrt{L_1 + L_2} \sqrt{C} + \sqrt{L_2} \sqrt{C} \right) \frac{1}{2} \pi \sqrt{C} \left( \sqrt{L_1 + L_2} \sqrt{L_1 + L_3} \sqrt{C} \sqrt{C} \right)$ 

5. December Data de la de la de  $X \times R$ 

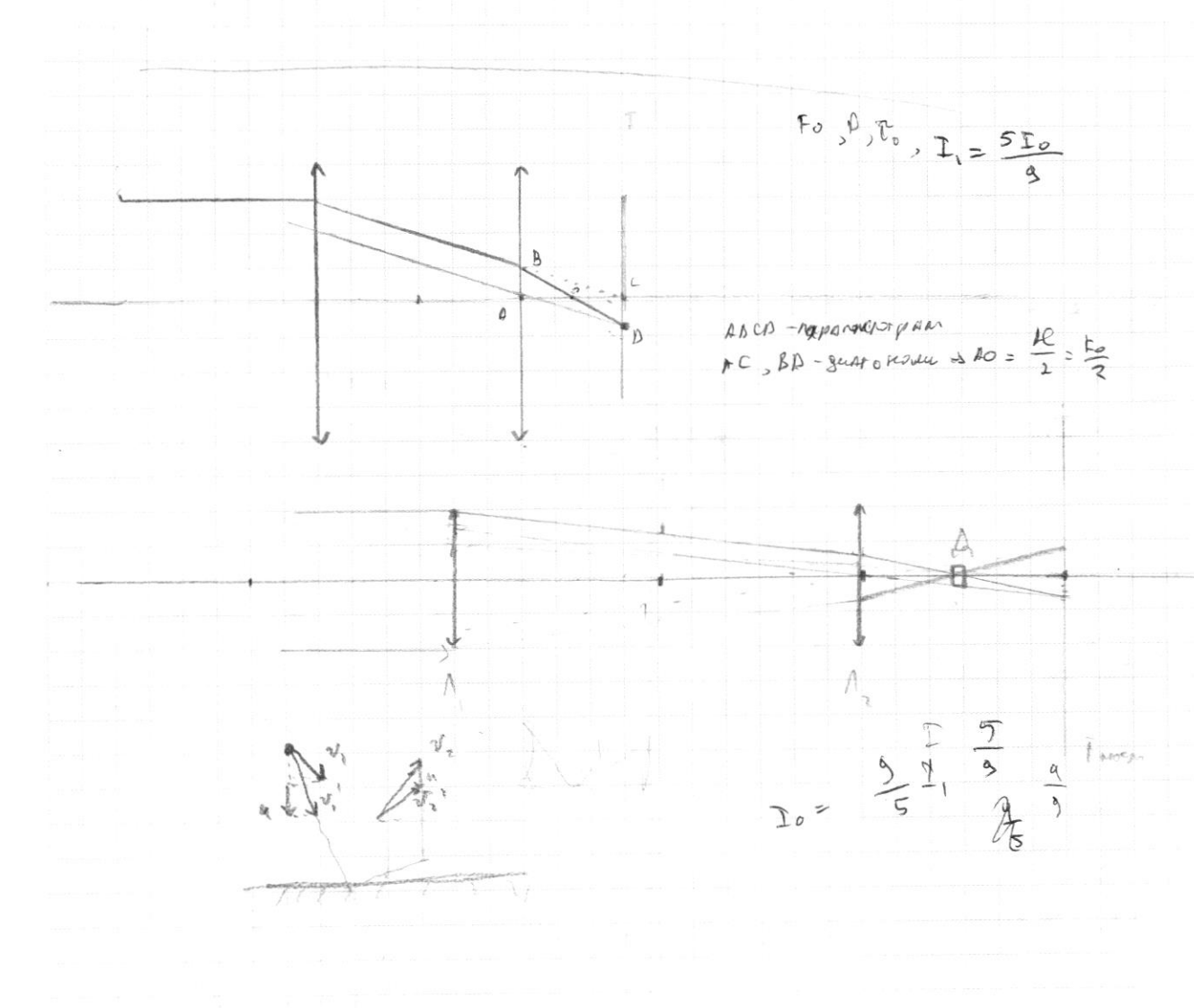

П чистовик ⊍ черновик (Поставьте галочку в нужном поле)

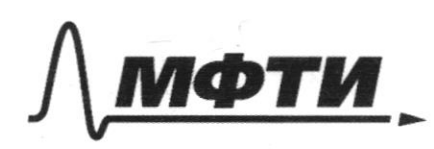

ФЕДЕРАЛЬНОЕ ГОСУДАРСТВЕННОЕ АВТОНОМНОЕ ОБРАЗОВАТЕЛЬНОЕ УЧРЕЖДЕНИЕ ВЫСШЕГО **ОБРАЗОВАНИЯ** 

«МОСКОВСКИЙ ФИЗИКО-ТЕХНИЧЕСКИЙ ИНСТИТУТ (НАЦИОНАЛЬНЫЙ ИССЛЕДОВАТЕЛЬСКИЙ **УНИВЕРСИТЕТ»** 

ШИФР

(заполняется секретарём)

ПИСЬМЕННАЯ РАБОТА

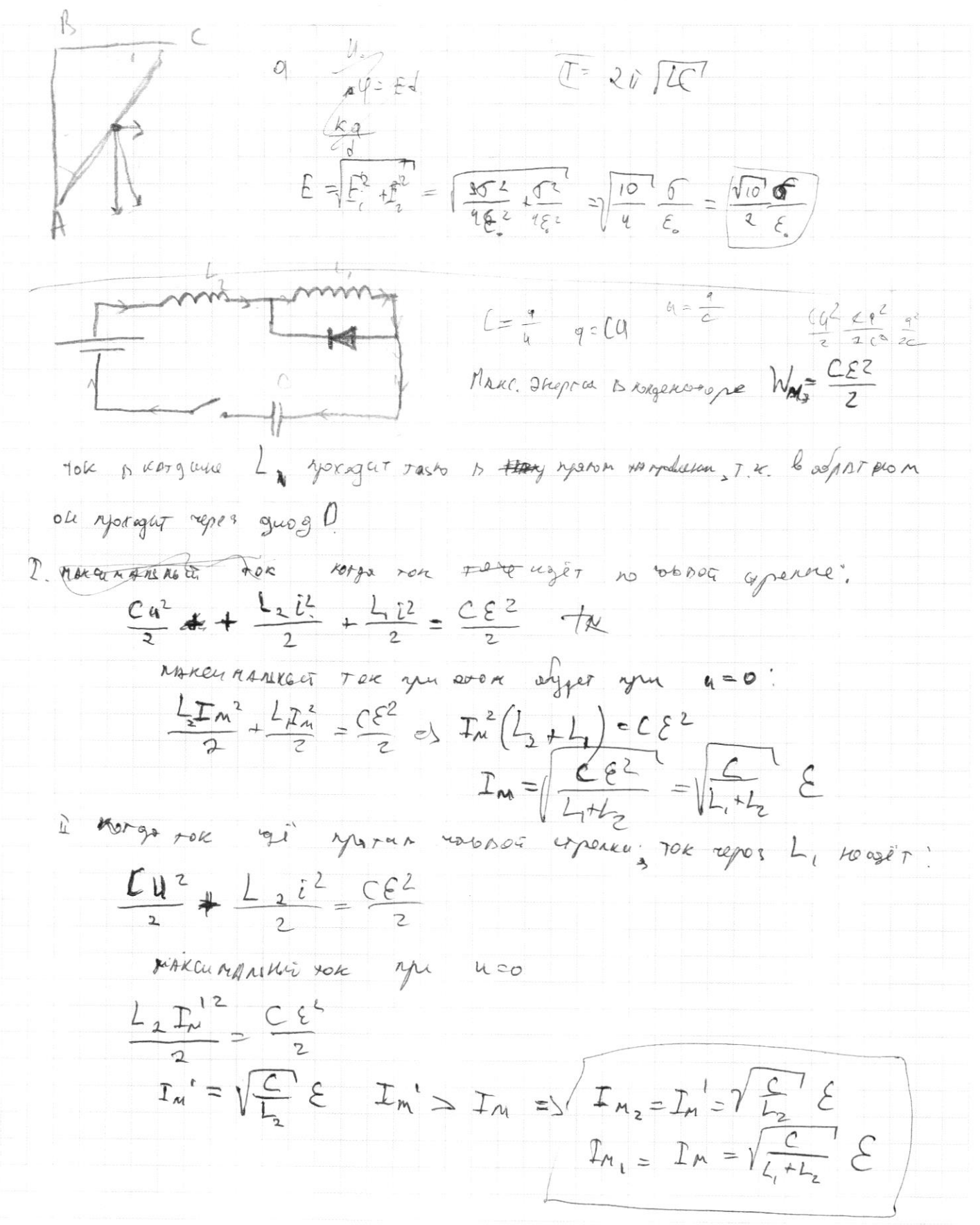

■ черновик □ чистовик (Поставьте галочку в нужном поле)

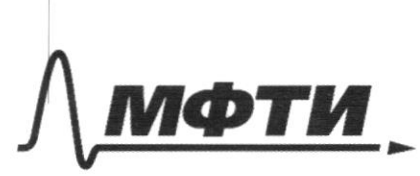

ФЕЛЕРАЛЬНОЕ ГОСУЛАРСТВЕННОЕ АВТОНОМНОЕ ОБРАЗОВАТЕЛЬНОЕ УЧРЕЖДЕНИЕ ВЫСШЕГО **ОБРАЗОВАНИЯ** 

**«МОСКОВСКИЙ ФИЗИКО-ТЕХНИЧЕСКИЙ ИНСТИТУТ** (НАЦИОНАЛЬНЫЙ ИССЛЕДОВАТЕЛЬСКИЙ УНИВЕРСИТЕТ)»

ШИФР

(заполняется секретарём)

### ПИСЬМЕННАЯ РАБОТА

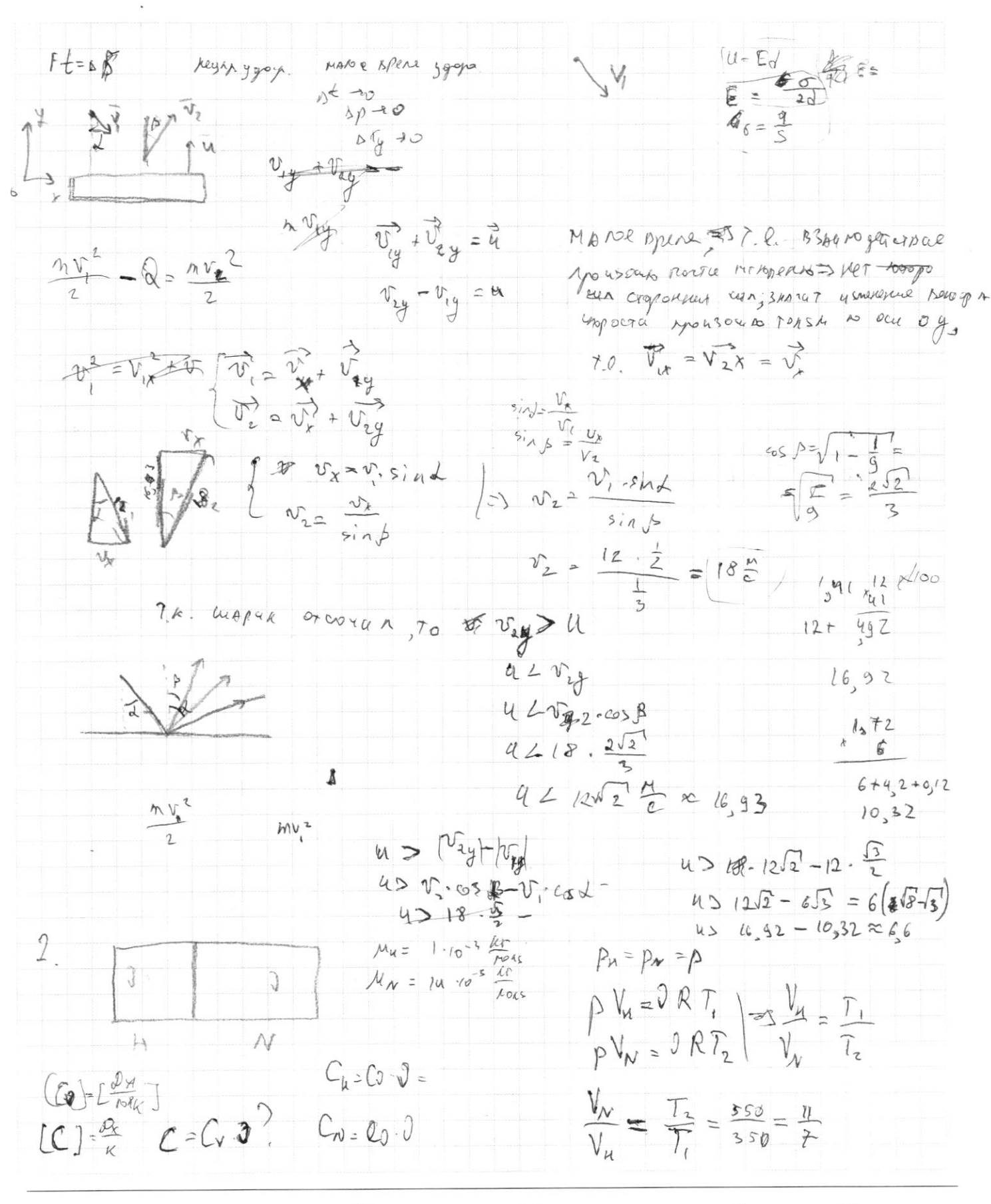

√ черновик □ чистовик (Поставьте галочку в нужном поле)

$$
C_{R} \cdot (T^{2}T_{1}) + C_{M} \cdot (T^{2}T_{2}) = 0
$$
\n
$$
a_{R} = 0 \Rightarrow a_{R} = \frac{1}{2} \Rightarrow b^{-2} = \frac{1}{2} \Rightarrow b^{-2} = \
$$

Страница  $\text{N}_2$  (Нумеровать только чистовики)